### Swing up and balancing of an inverted pendulum on a 2-D quadrotor

Gilhyun Ryou, *[ghryou@mit.edu](mailto:ghryou@mit.edu)* Seong Ho Yeon, sveon@mit.edu

## Inspiration

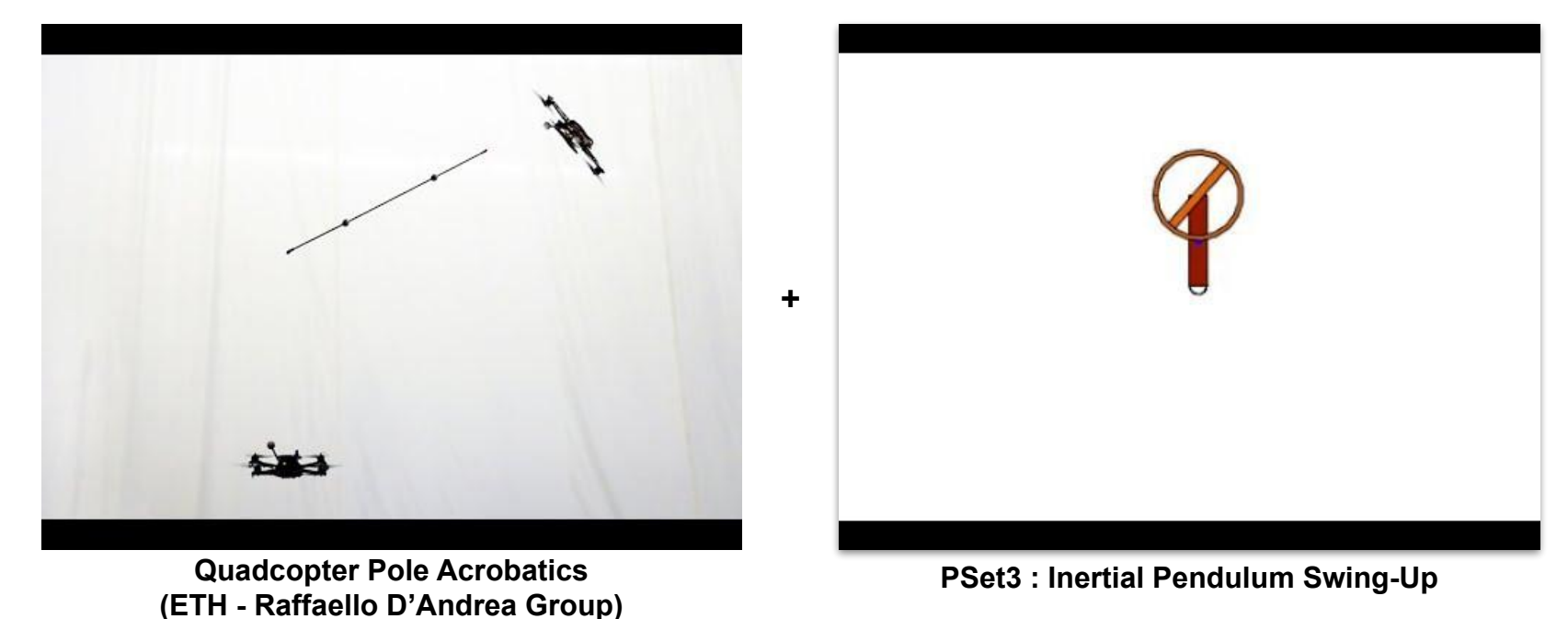

**Can we swing up and stabilize a single/double pendulum on drone?**

## System Modeling of 2-D quadrotor

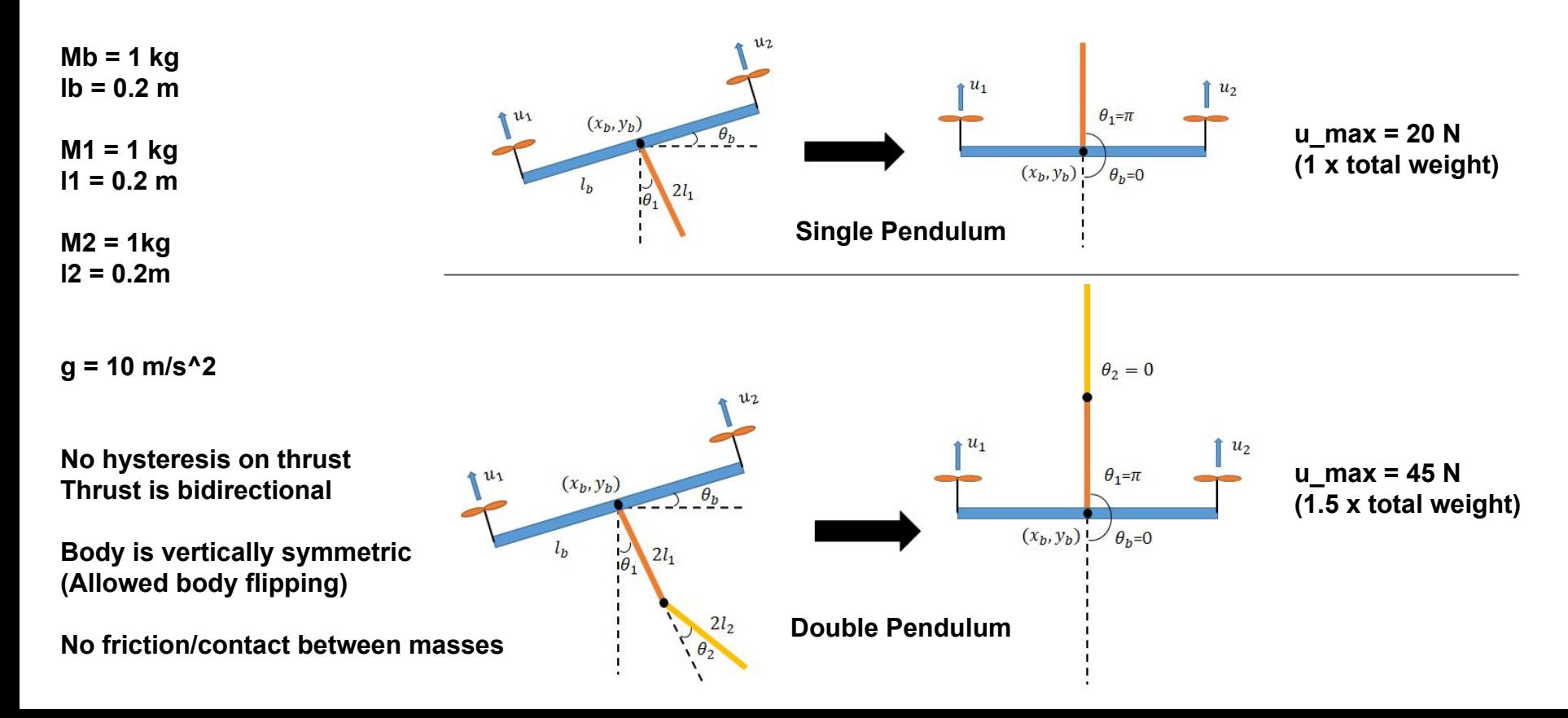

## Single Pendulum Dynamics Analysis

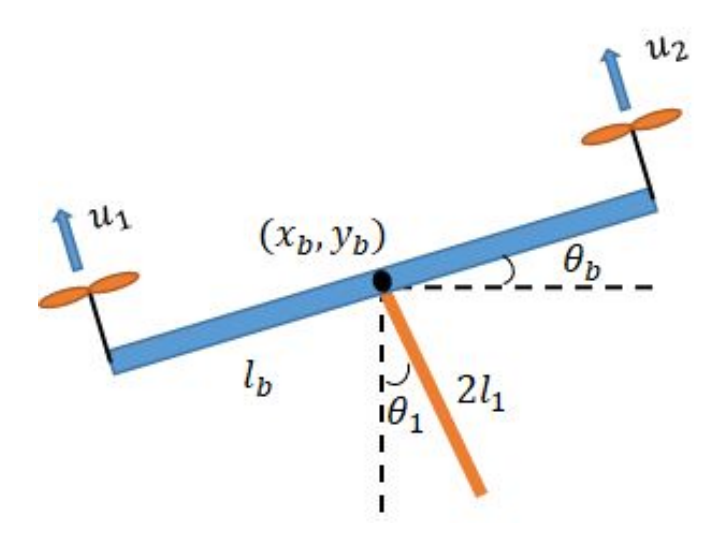

$$
\mathcal{L} = T - V
$$

$$
\frac{d}{dt}\frac{\partial \mathcal{L}}{\partial \dot{q}_i} - \frac{\partial \mathcal{L}}{\partial q_i} = F_i
$$

$$
\mathcal{M}(q)\ddot{q} + \mathcal{C}(q,\dot{q}) = \mathcal{T}_g(q) + \mathcal{B}(q)u
$$

$$
T = \frac{1}{2}m_b(\dot{x_b}^2 + \dot{y_b}^2) + \frac{1}{2}m_1(\dot{x_1}^2 + \dot{y_1}^2) + \frac{1}{2}I_b\dot{\theta_b}^2 + \frac{1}{2}I_1\dot{\theta_1}^2
$$
  
\n
$$
V = m_bgy_b + m_1gy_1 + m_2gy_2
$$
  
\n
$$
x_1 = x_b + l_1\sin\theta_1, \quad y_1 = x_b - l_1\cos\theta_1
$$
  
\n
$$
I_b = \frac{1}{3}m_bl_b^2, \quad I_1 = \frac{1}{3}m_1l_1^2
$$
  
\n
$$
q = [x_b, y_b, \theta_b, \theta_1]^T
$$

## Single Pendulum Dynamics Analysis

$$
\mathcal{M}(q) = \begin{bmatrix} m_b + m_1 & 0 & 0 & m_1 l_1 \cos \theta_1 \\ 0 & m_b + m_1 & 0 & m_1 l_1 \sin \theta_1 \\ 0 & 0 & l_b & 0 \\ m_1 l_1 \cos \theta_1 & m_1 l_1 \sin \theta_1 & 0 & I_1 + m_1 l_1^2 \end{bmatrix}
$$

$$
\mathcal{C}(q, \dot{q}) = \begin{bmatrix} -m_1 l_1 \sin \theta_1 \dot{\theta}_1^{2} & m_1 l_1 \cos \theta_1 \dot{\theta}_1^{2} & 0 & 0 \end{bmatrix}^T
$$

$$
\mathcal{T}_g(q) = \begin{bmatrix} 0 & -(m_b + m_1)g & 0 & -m_1 l_1 g \sin \theta_1 \end{bmatrix}^T
$$

$$
\begin{bmatrix} -\sin \theta_b & -\sin \theta_b \end{bmatrix}
$$

 $\mathcal{B}(q) = \left | \begin{array}{ccc} \cos \theta_b && \cos \theta_b \ -l_b && l_b \ 0 && 0 \end{array} \right | ,$ 

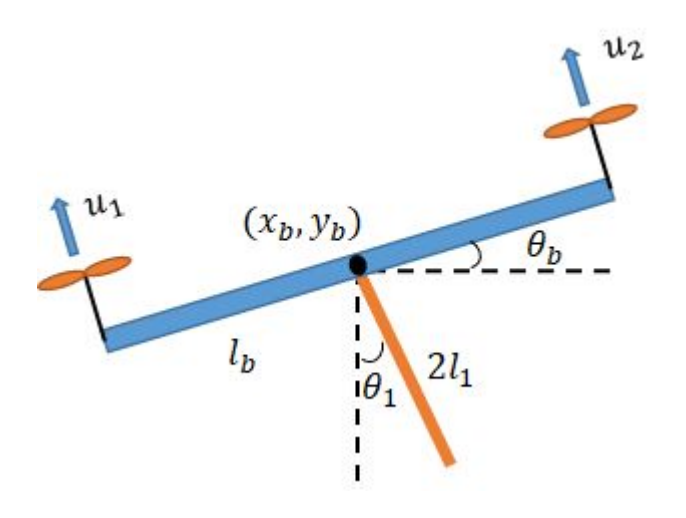

#### Double Pendulum Dynamics Analysis

 $T = \frac{1}{2}m_b(\dot{x_b}^2 + \dot{y_b}^2) + \frac{1}{2}m_1(\dot{x_1}^2 + \dot{y_1}^2) + \frac{1}{2}m_2(\dot{x_2}^2 + \dot{y_2}^2) + \frac{1}{2}I_b\dot{\theta_b}^2 + \frac{1}{2}I_1\dot{\theta_1}^2 + \frac{1}{2}I_2\dot{\theta_2}^2$  $V = m_b gy_b + m_1 gy_1 + m_2 gy_2$  $x_1 = x_b + l_1 \sin \theta_1, \ \ y_1 = x_b - l_1 \cos \theta_1$  $x_2 = x_b + 2l_1 \sin \theta_1 + l_2 \sin \theta_2$ ,  $y_2 = x_b - 2l_1 \cos \theta_1 - l_2 \cos \theta_2$  $q=[x_b,y_b,\theta_b,\theta_1,\theta_2]^T$  $(x_b, y_b)$ 

#### Double Pendulum Dynamics Analysis

$$
\mathcal{M}(q) = \begin{bmatrix}\nm_b + m_1 + m_2 & 0 & 0 & (m_1 + 2m_2)l_1 \cos \theta_1 & m_2l_2 \cos \theta_2 \\
0 & m_b + m_1 + m_2 & 0 & (m_1 + 2m_2)l_1 \sin \theta_1 & m_2l_2 \sin \theta_2 \\
0 & 0 & l_b & 0 & l_b & 0 \\
m_2l_2 \cos \theta_2 & m_2l_2 \sin \theta_2 & 0 & 2m_2l_1l_2 \cos(\theta_1 - \theta_2) & l_2 + m_2l_2^2\n\end{bmatrix} \\
\mathcal{C}(q, \dot{q}) = \begin{bmatrix}\n-(m_1 + 2m_2)l_1 \sin \theta_1 \theta_1^2 - m_2l_2 \sin \theta_2 \theta_2^2 \\
(m_1 + 2m_2)l_1 \cos \theta_1 \dot{\theta}_1^2 + m_2l_2 \cos \theta_2 \dot{\theta}_2^2 \\
0 & 0 & 0 & -2m_2l_1l_2 \sin(\theta_1 - \theta_2) \dot{\theta}_2^2 \\
-2m_2l_1l_2 \sin(\theta_1 - \theta_2) \dot{\theta}_1^2\n\end{bmatrix} \\
\mathcal{T}_g(q) = \begin{bmatrix}\n-(m_b + m_1 + m_2)g & 0 & -(m_1 + 2m_2)gl_1 \sin \theta_1 & -m_2gl_2 \sin \theta_2\n\end{bmatrix}^T \\
\mathcal{B}(q) = \begin{bmatrix}\n-\sin \theta_b & -\sin \theta_b \\
-\cos \theta_b & \cos \theta_b \\
0 & 0\n\end{bmatrix} \\
\mathcal{B}(q) = \begin{bmatrix}\n0 & 0 & 0 \\
0 & 0 & 0 \\
0 & 0 & 0 \\
0 & 0 & 0\n\end{bmatrix}
$$

 $u<sub>2</sub>$ 

 $M<sub>b</sub>$ 

## Simulator Construction and Dynamics Verification

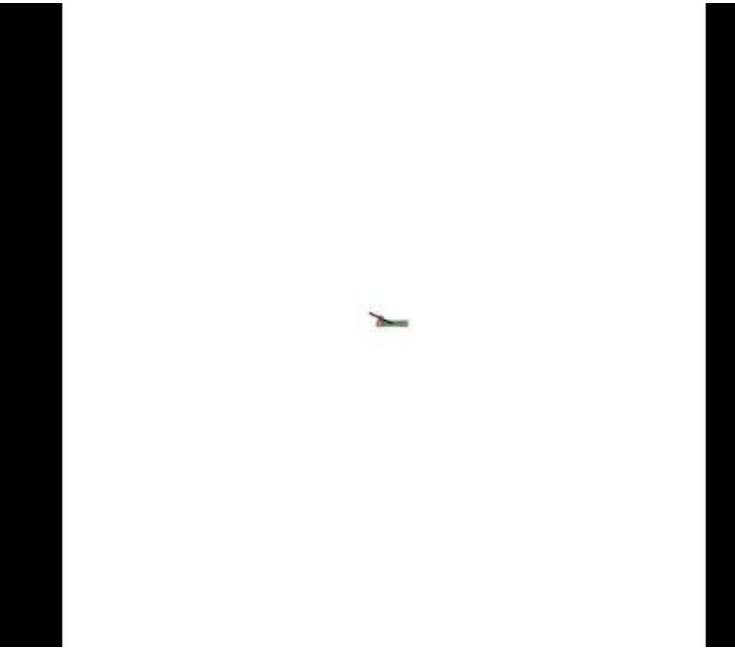

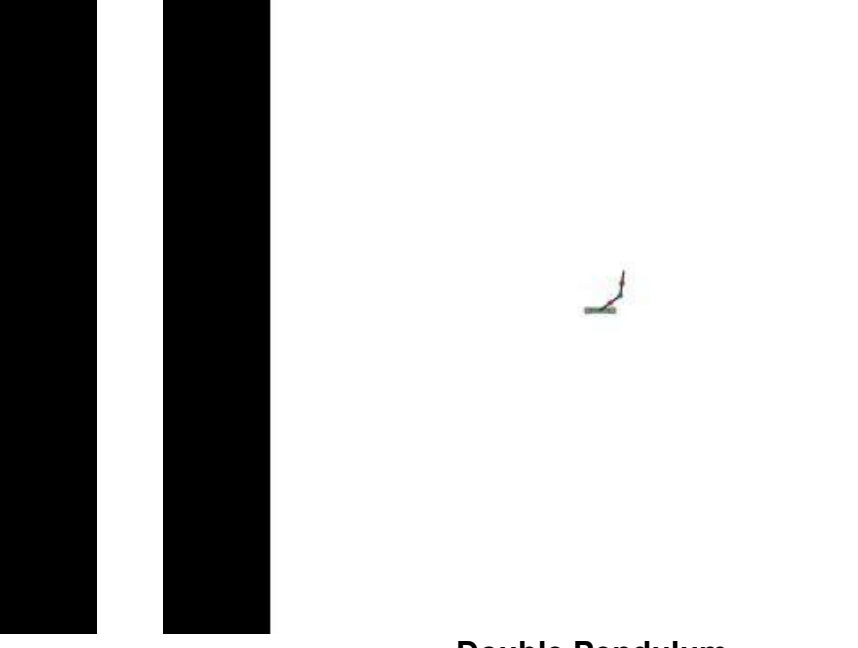

**Single Pendulum Constant Input u1, u2 ( = drone weight)**

**Double Pendulum Constant Input u1, u2 ( = drone weight)**

**Simulator is constructed based on the dynamics on PyDrake environment (same framework as PSET 3,4)** Control frequency = 200Hz, Simulation frequency = 1kHz

## Simulator Construction and Dynamics Verification

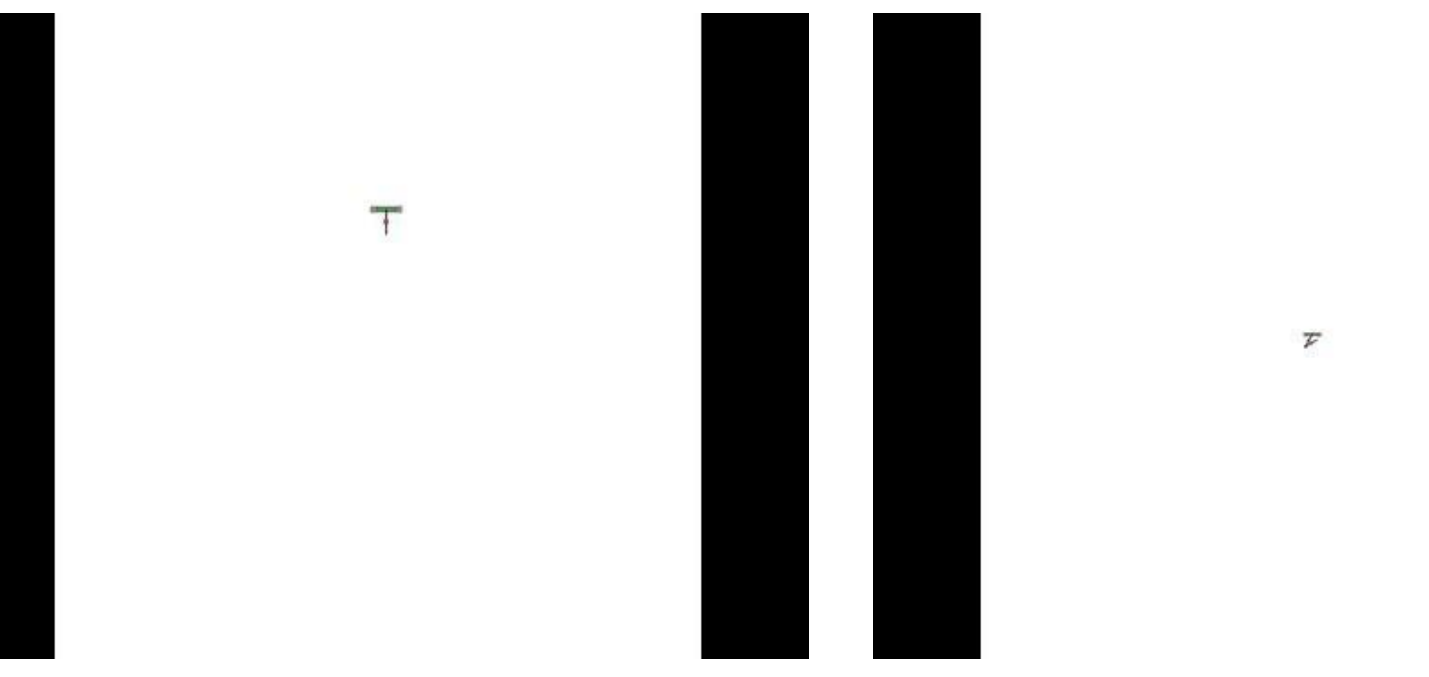

**Single Pendulum**

**Dynamics verification with Demonstration of failed controller** **Double Pendulum**

**Dynamics verification with Demonstration of failed controller**

## Result Summary : Single Pendulum

Ŧ

**Swing-Up trajectory controller based on dynamics intuition**

**+**

## Result Summary : Double Pendulum

**Swing-Up trajectory controller based on dynamics intuition**

**+**

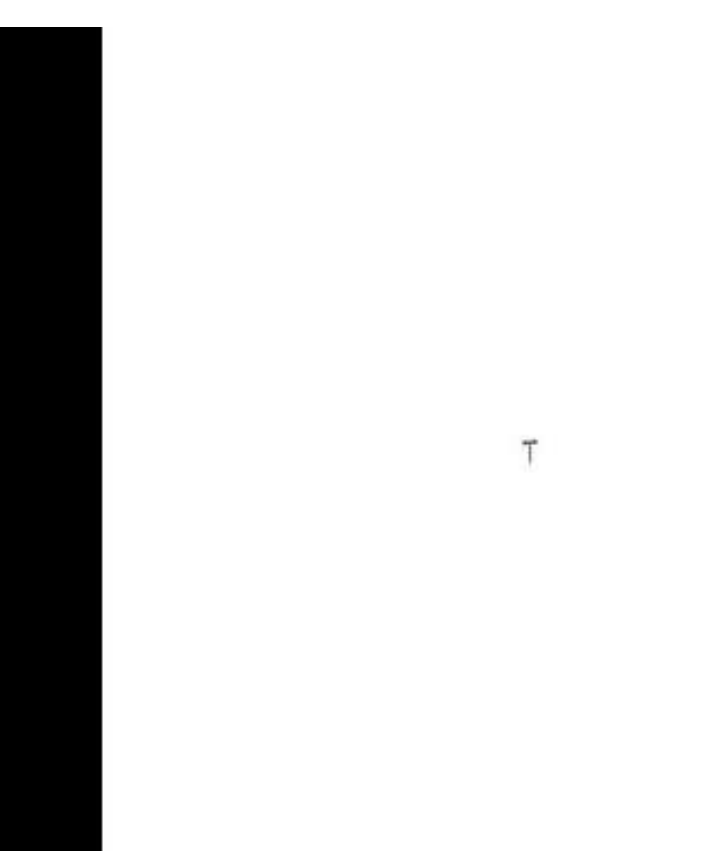

## LQR formulation

**General Linearization of Dynamics around any (x, u) numerically using MATLAB**

**Solve Riccati equation on PyDrake**

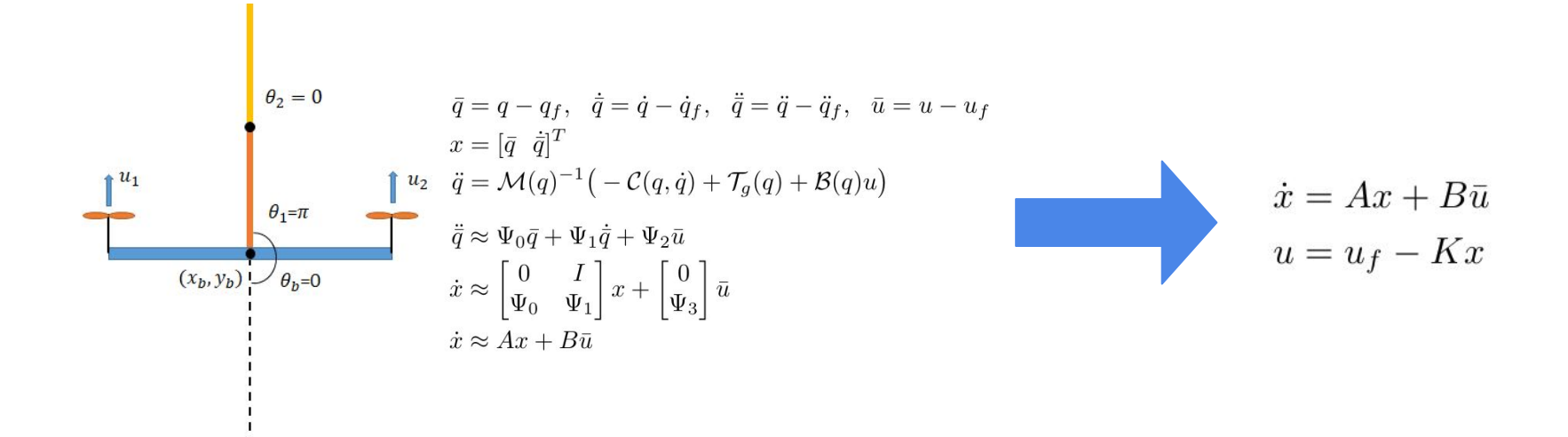

### Single Pendulum LQR result 1 - Stabilization

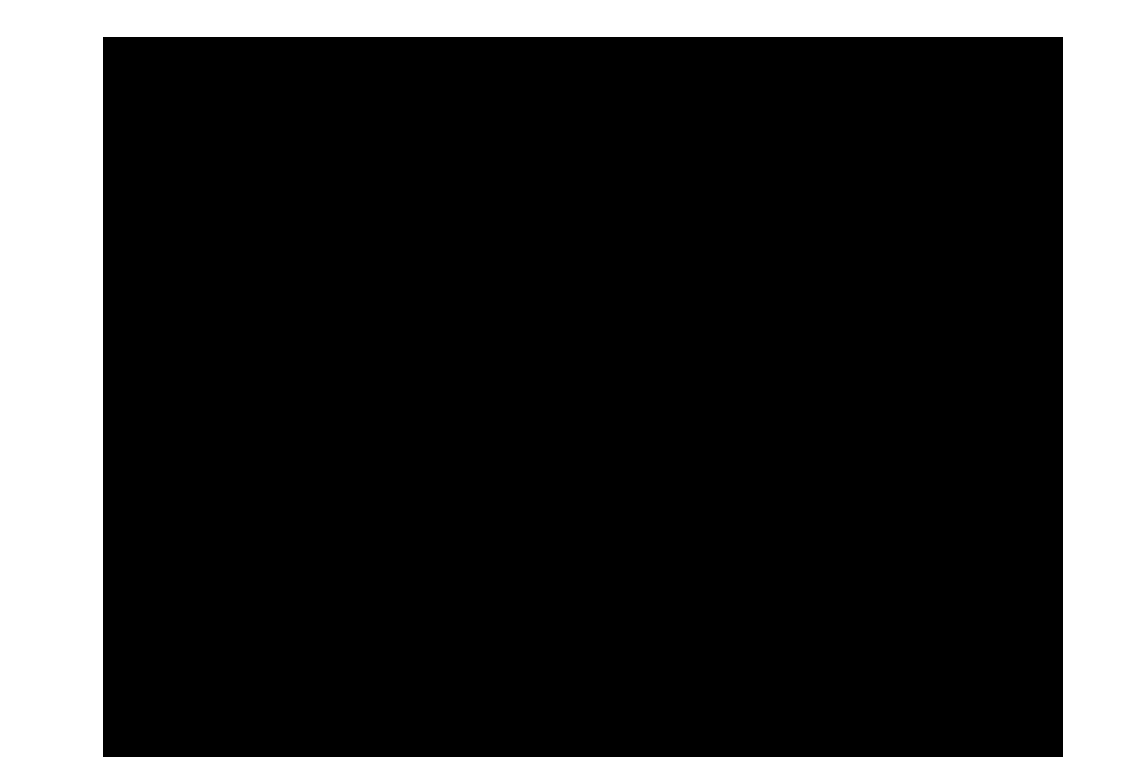

### Double Pendulum LQR result 1 - Stabilization

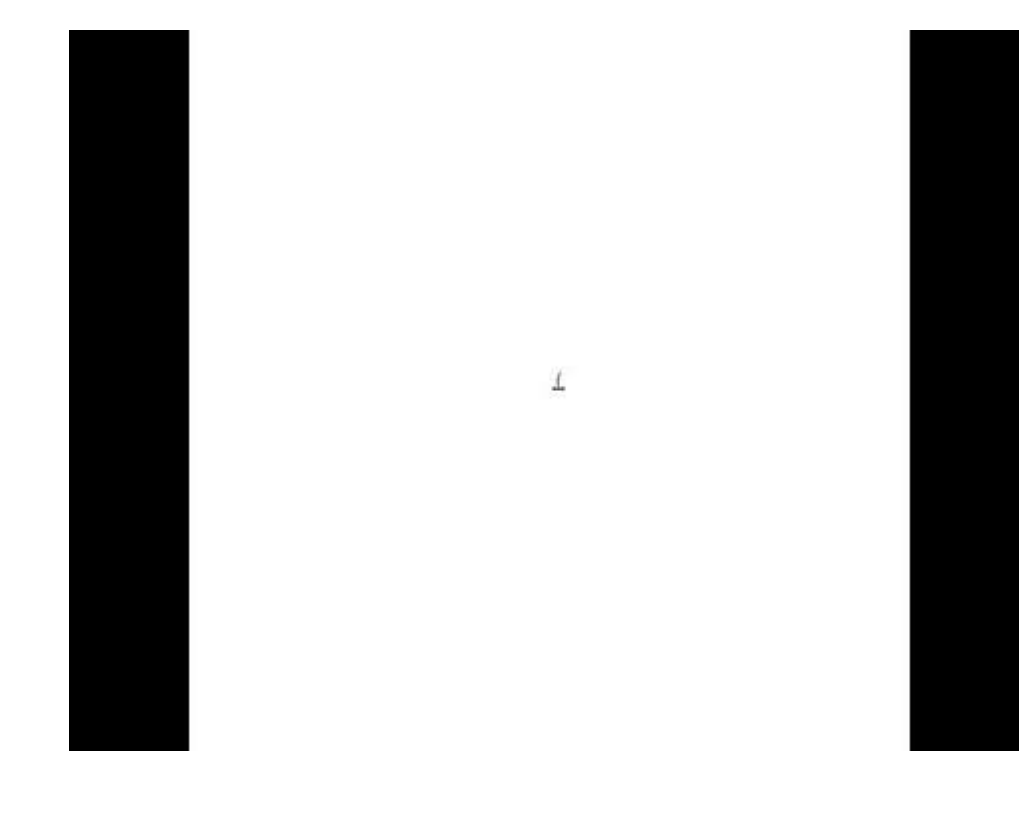

## Single Pendulum (unexpected) LQR result 2

**Swing-up with LQR ???**

T

## Double Pendulum (unexpected) LQR result 2

**Swing-up with LQR ???**

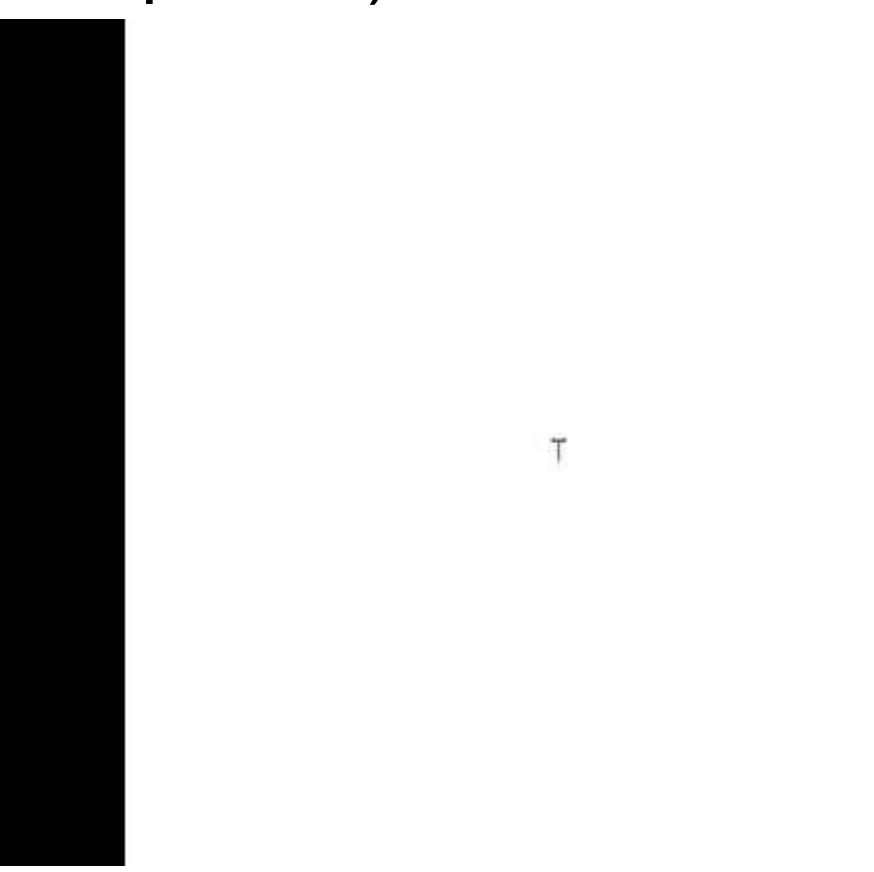

# Intuition from Swing-up via LQR

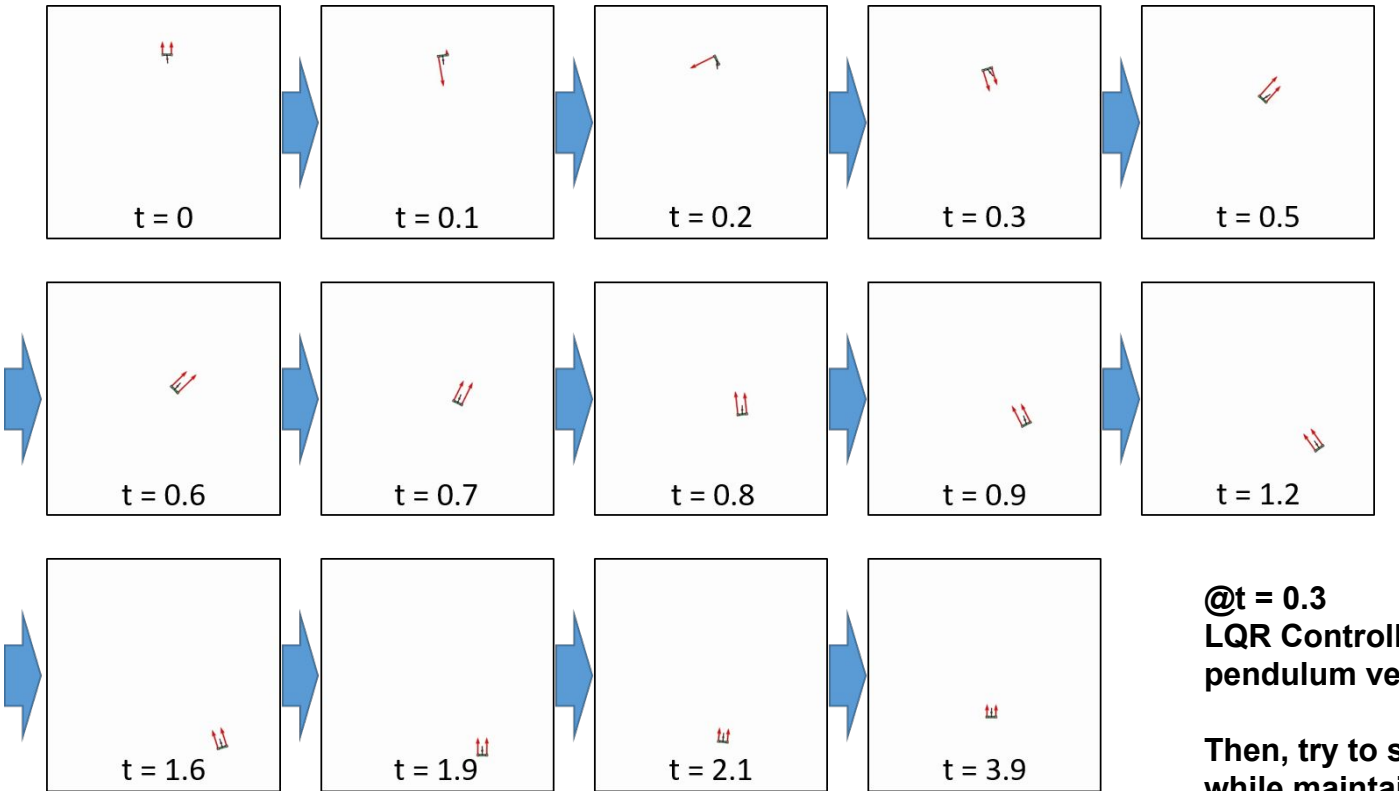

**LQR Controller tries to set pendulum vertical toward body**

**Then, try to stabilize body while maintaining pendulum vertical** 

## Intuition from Swing-up via LQR (double)

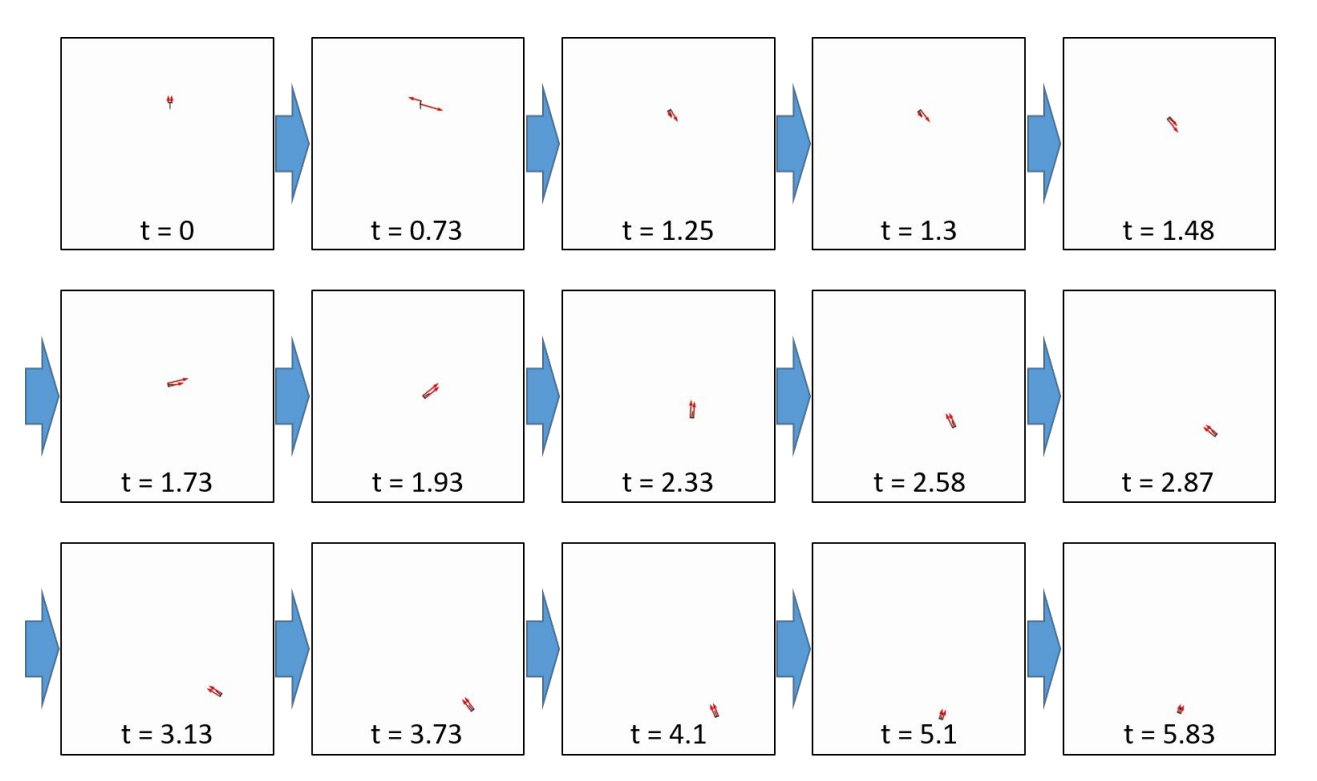

**@t = 1.25 LQR Controller tries to set pendulum vertical toward body**

**Then, try to stabilize body while maintaining pendulum vertical** 

#### Swing-up Formulation

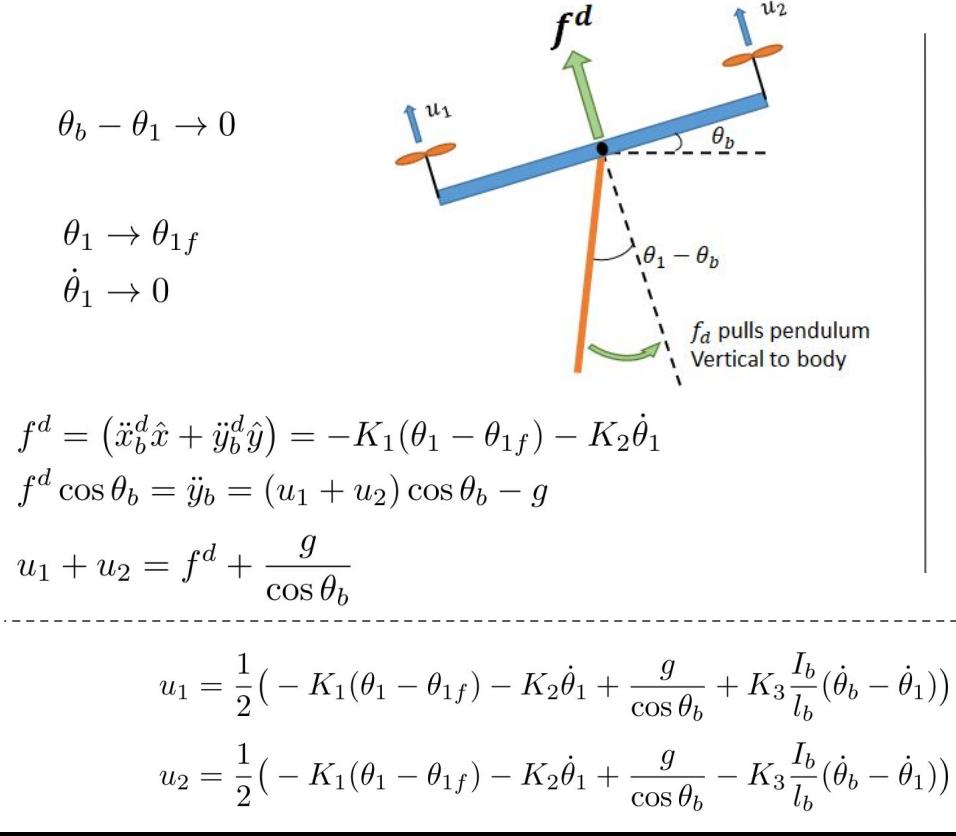

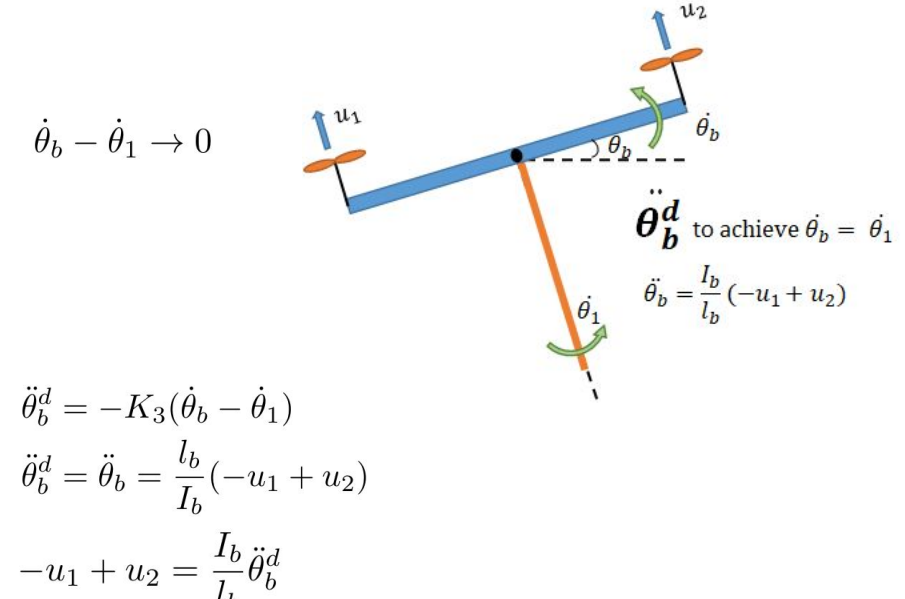

**Switching from Swing-up → LQR @ x with minimum J = x'Sx**

## Result Summary : Single Pendulum

Ŧ

**Swing-Up trajectory controller based on dynamics intuition**

**+**

## Result Summary : Double Pendulum

**Swing-Up trajectory controller based on dynamics intuition**

**+**

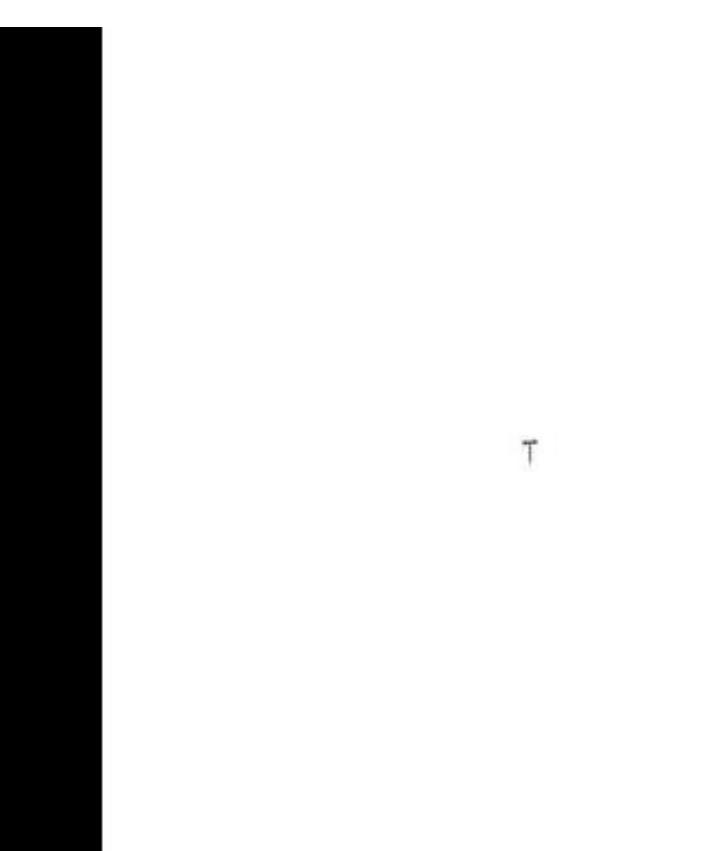

## Other approaches and (our) failure

#### **iLQR, LQR-Trees, …**

- **- Large dimension of state space**
- **-** Discontinuity during motion planning  $(0 = 2\pi)$
- **- Complicate dynamics**
- **- Numerical issue on non-linear optimization**

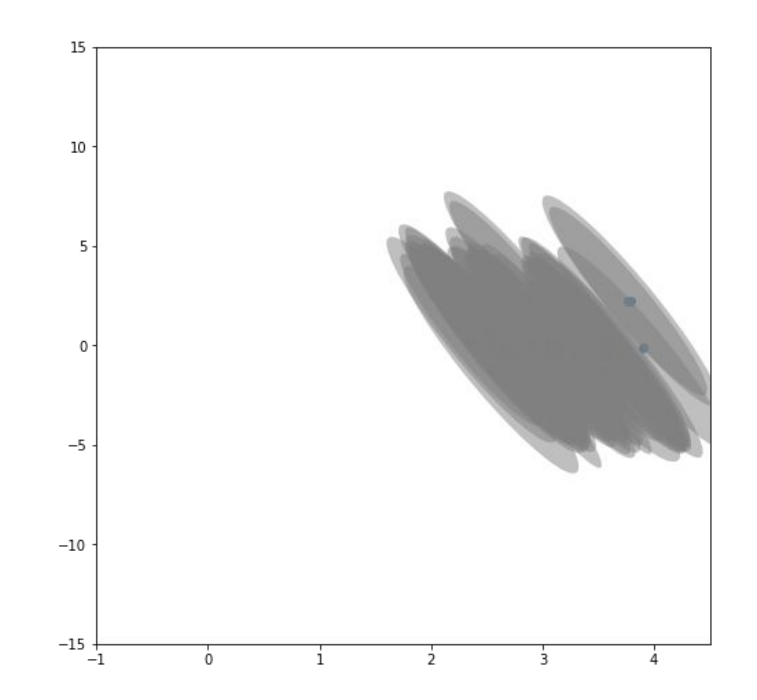

## Questions?

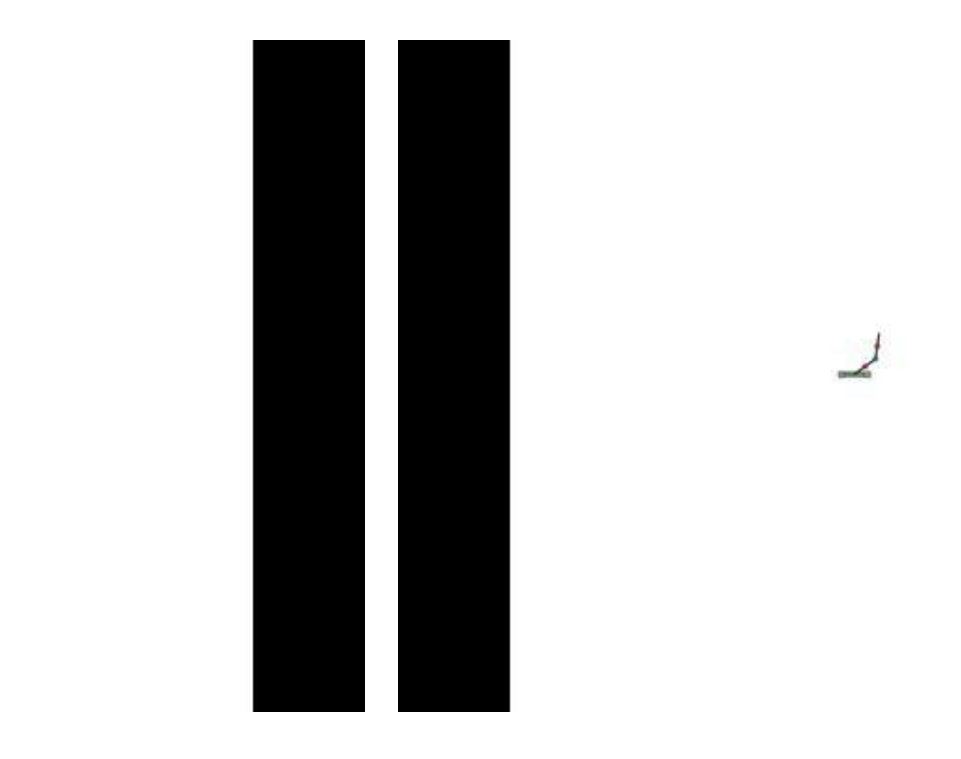

 $\top$